**REACTOME\_PI3K\_AKT\_ACTIVATION**

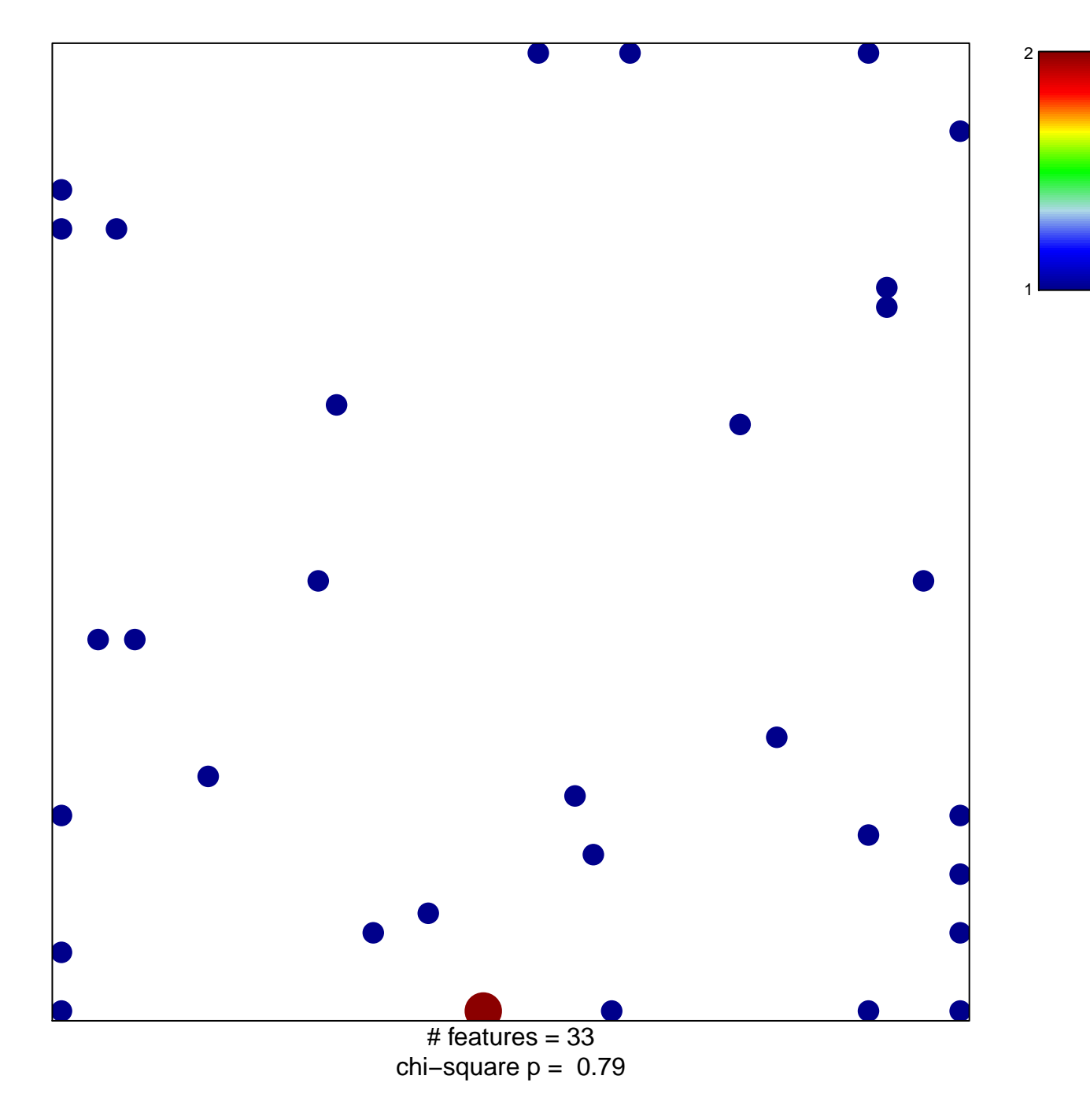

## **REACTOME\_PI3K\_AKT\_ACTIVATION**

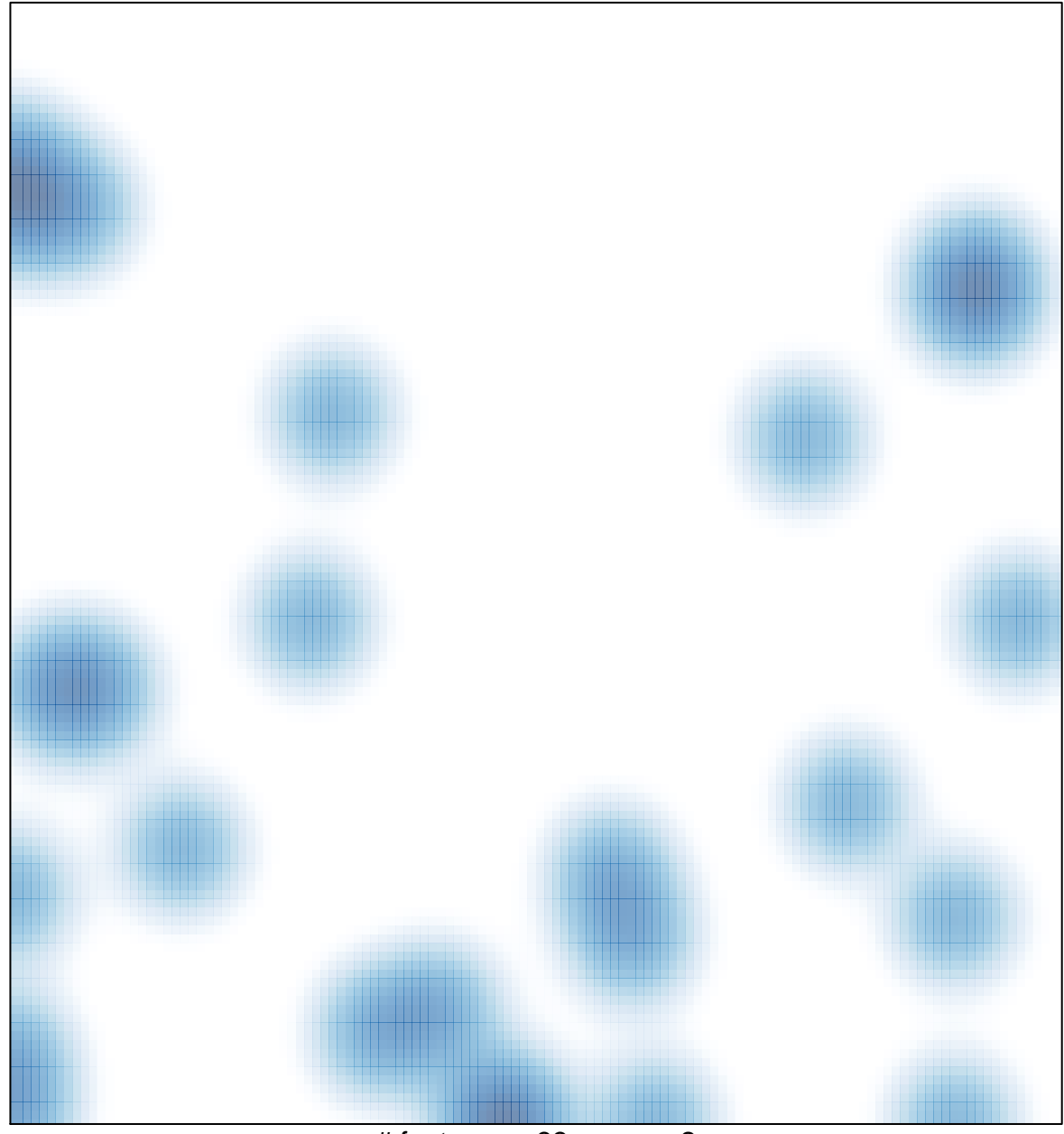

# features =  $33$ , max =  $2$